الشداخ الحاسبة المستخدمة بالشروحات نوع fx-991ES PLUS ملتقى طلاب وطالبات جامعة الملك فيصل 1435 ( اللي معه حاسبة نوع ثاني يستخدم المسطلحات الانجليزي أوجد القيمة المتوقعة والانحراف المعباري والتباين للتوزيع الاحتمالي التالي:-لو قال بالامتحان اوجد µ  $\mathbf{x}$  $\mathbf{o}$  $\mathbf{1}$  $\overline{2}$ 3 العلامة هذى تعنى التوقع  $P(x)$  $0.3$  $0.2$  $0.4$  $0.1$ نخلى اسمها X الحل :-فيم المتغير  $\mathbf o$  $\overline{\mathbf{1}}$  $\overline{2}$ 3 Σ نسمبها ٧  $P(x)$  $\mathbf{1}$ الاحتمال  $0.3$  $0.2$  $0.4$  $0.1$ E اخلا =نسميها E  $E(x)=x .P(x)$  $\mathbf{o}$  $0.2$  $0.8$  $0.3$  $1.3$ التوقع  $E(X^2)=x. E(x)$  $\mathbf{o}$  $0.2$  $1.6$  $0.9$  $2.7$  $D$  =نسميها $E^*X$  $= E(x^2) - E(x)^2$  $\sigma^2$ 1.01 التباين  $\sigma^2$  = تساوى $=$  D-E<sup>2</sup>

المعياري  $\sigma$  ساوی $\sqrt{\sigma^2}$ 

 $\sqrt{\sigma^2}$ 

الخطوة الأولى: مهمه جدا جدا وهي تهيئة الحاسبة عن طريق نحذف العمليات القديمة يعني بالعربي ننظف الحاسبة الطريقة :

 $=\sqrt{1.01}$ 

الأنحراف

1.005

SHIFT  $\longrightarrow$  9  $\longrightarrow$  3: All  $\rightarrow$  = : Yes  $\rightarrow$  AC

 $\sigma$ 

الخطوة الثانية : ندخل عناصر X بالعمود X نزل السهم تحت SHIFT → MODE →  $\downarrow$  → 4: STAT → 1: ON → AC → MODE → 3: STAT → 2: A+BX → X 0=1=2=3 → → خلصنا الخطوات المهمة Y 0.3=0.2=0.4=0.1  $\longrightarrow$  AC ندخل عناصر Y بالعمود FREQ انتبهو لا تغلطون وتدخلون γ بالعمود γ علشان كذا حطيت سهم مرتين هذا الاحتمال لو سألنا عنه اللي سميناه γ الخطوة الثالثة : SHIFT  $\rightarrow$  1  $\rightarrow$  4: VAR  $\rightarrow$  1: N  $\rightarrow$  =  $\rightarrow$  1 هذا التوقع يا حلوين اللي سميناه E الخطوة الرابعة : SHIFT  $\rightarrow$  1  $\rightarrow$  4: VAR  $\rightarrow$  2:  $\ddot{x}$   $\rightarrow$  =  $\rightarrow$  1.3 هذا الانحراف المعياري يا حلوين = 1.00498 بالتقريب = 1.005 الخطوة الخامسة : SHIFT  $\rightarrow$  1  $\rightarrow$  4: VAR  $\rightarrow$  3:  $\sigma X \rightarrow$  =  $\rightarrow$  1.005  $\rightarrow$   $\mathcal{X}^2 \rightarrow$  = 1.01. لا تخافون ما نسيت .. علامة تربيع لاني ادري انكم فلتو شكله نسى التباين هذا التباين لان جذر التباين يساوى الانحراف المعيارى اذا مربع الانحراف المعياري حلو كذا خلصنا من شرح أول مسألة تنحل بالحاسبة يو ميات مو اطن يساوي التباين يا حلويين . نتابع تحت حياكم .. ومبروك عليكم اول مسألة فيها ثلاث اجابات.. نظفو الحسابة من العمليات السابقة استعداد للشرح الثاني .. الاحصاء في الادارة ( بو عبد المحسن )

## <u>مثال :-</u>

الجدول التالي يمثل الأجر الأسبو عي للعامل بالريال في مائتين محل بمنطقة الرياض:-

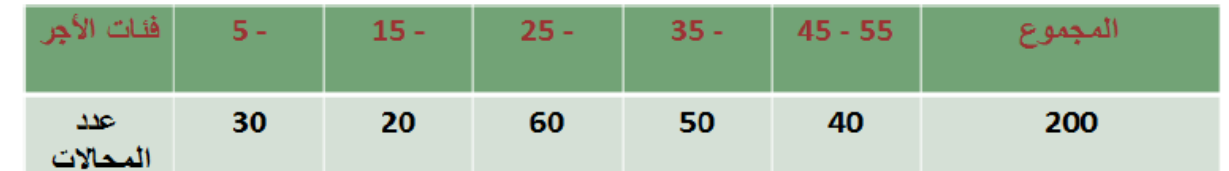

المطلوب : حساب متوسط الأجر الأسبوعي للعامل .

<mark>مهم جدا: ركزوا معي هذي متوسط والدكتور مره قال عنها وسط يعني المعنيين واحد</mark> **بس انتبهوووو تراهم ٌتخلفون عن )) الوسٌط ((**

**الحـــــل:**

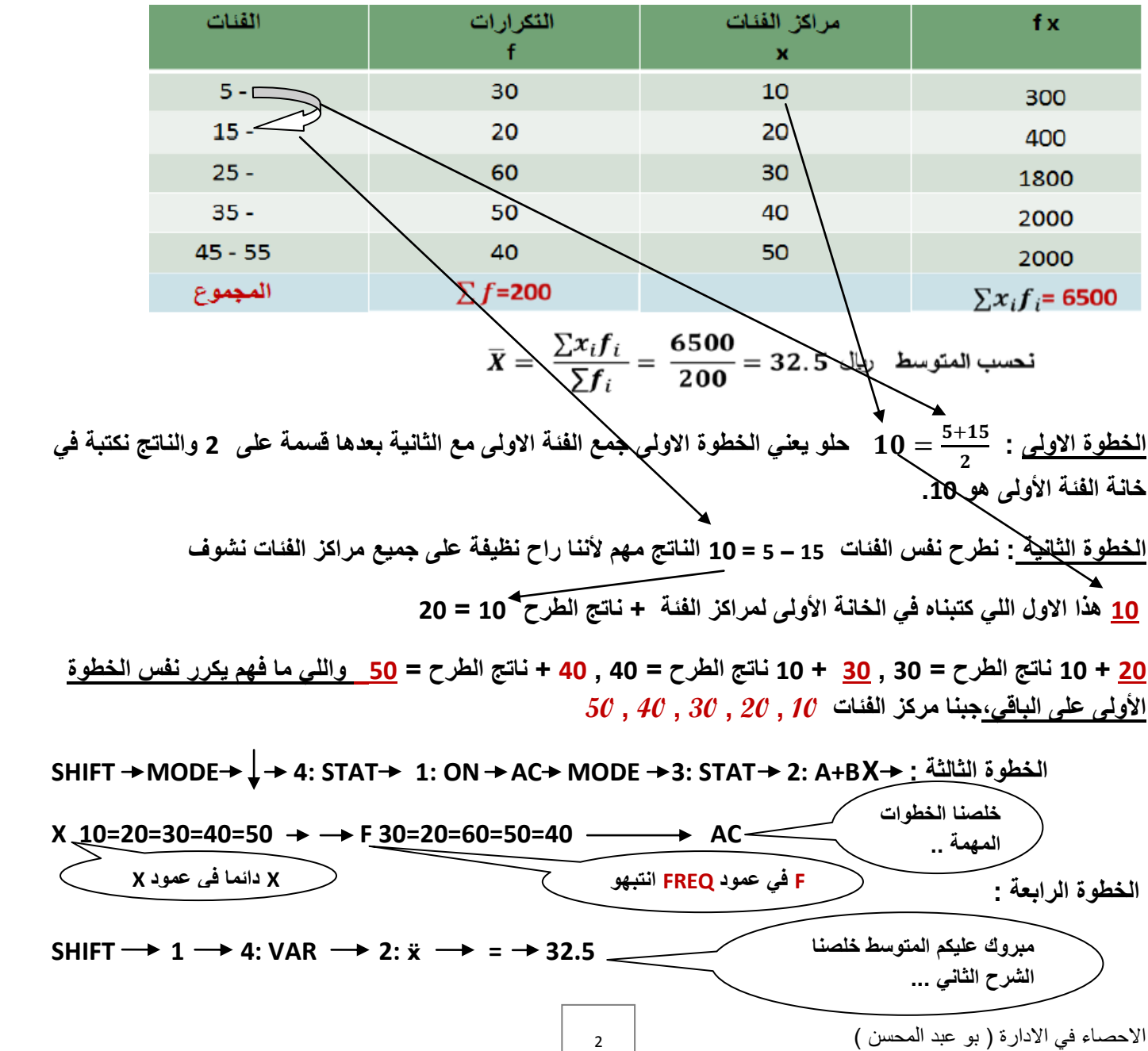

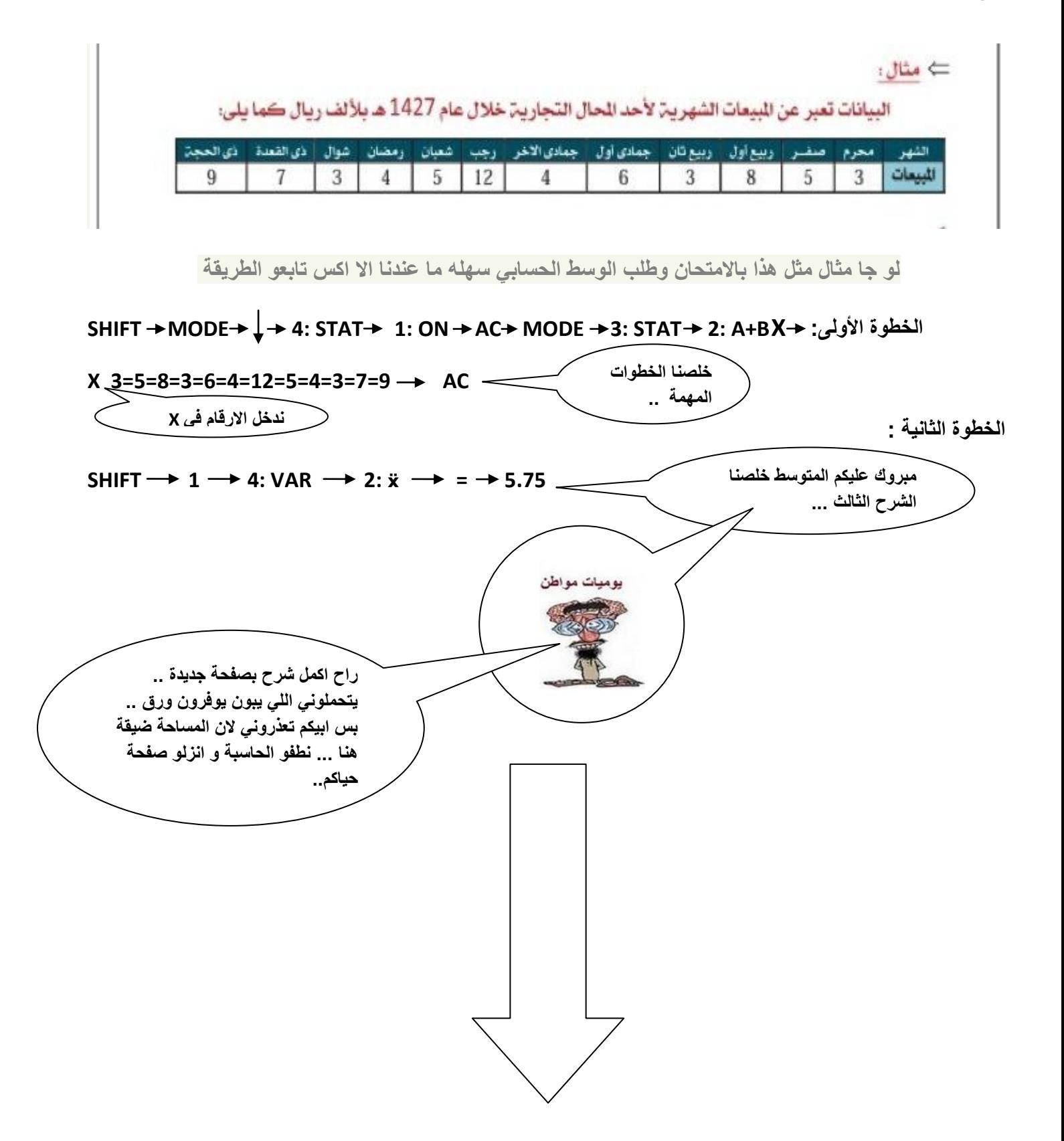

## الحين معامل الارتباط بيرسون يا حلوين :

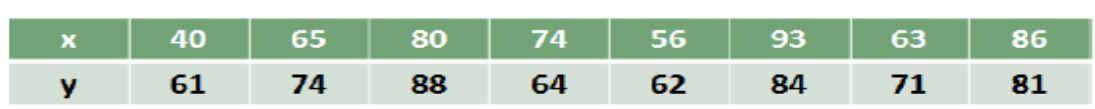

## الجدول التالي يوضح درجات الطلاب في مقرري الاحصاء و المحاسبة :-

المطلوب :-

قيمة الارتباط =

حساب معامل ارتباط بيرسون للعلاقة بين درجات الطلاب في كل من مقرري الاحصاء و المحاسبة ؟

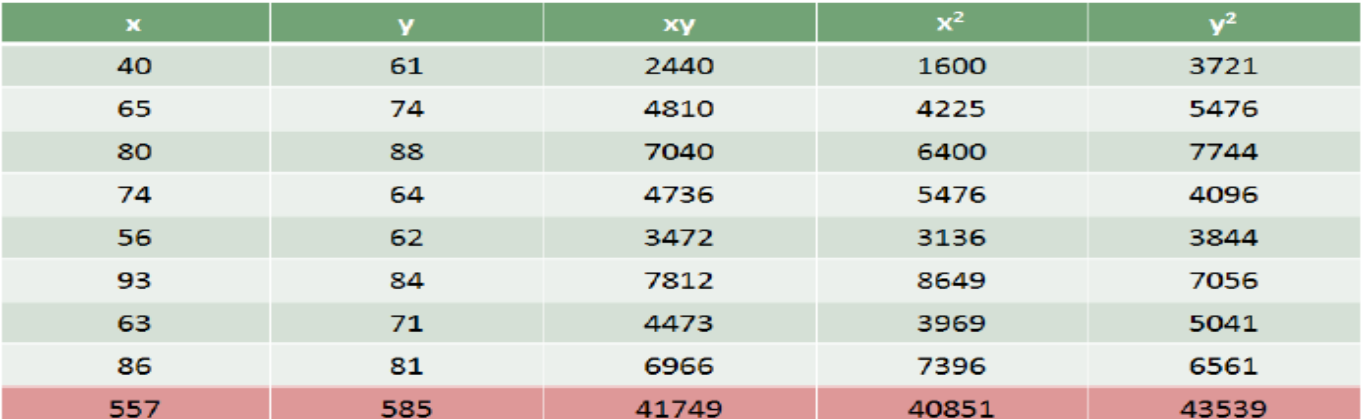

$$
r = \frac{n\sum xy - (\sum x)(\sum y)}{\sqrt{(n\sum x^2 - (\sum x)^2)} (n\sum y^2 - (y)^2)}
$$

$$
= \frac{8 \times 41749 - 557 \times 585}{\sqrt{(8 \times 40851 - (557)^2)(8 \times 43539 - (585)^2)}} = 0.811482
$$

وطبقا للنتيجة السابقة فإن الارتباط بين درجات الطلاب في مقرري الاحصاء والمحاسبة يعتبر ارتباط طردي قوى.

| MODE                                                                                                    | 3: STAT | 2: A+BX | × 40=65=80=74=56=93=63=86= |
|----------------------------------------------------------------------------------------------------|---------|---------|----------------------------|
| Y 61=74=88=64=62=84=71=81=                                                                                                    | AC      |         |                            |
| Y 61=74=88=64=62=84=71=81=                                                                                                    | AC      |         |                            |
| SHIFT → 5: REG → 3: R → 3: R → 3: R → 0.811482                                                                                                    |         |         |                            |
| SHIFT → 1 → 5: REG → 3: R → 3: R → 0.811482                                                                                                    |         |         |                            |
| Hint: 9: $\frac{1}{2}$ and $\frac{1}{2}$ and $\frac{1}{2}$ |         |         |                            |

## الانحدار الخطى الب*سيط* :

لدراسة علاقة الانفاق y بالدخل x (بالريال) خلال الخمس سنوات الاخيرة أخذنا عينة من 10 مفردات وكانت بياناتهم كما يلي

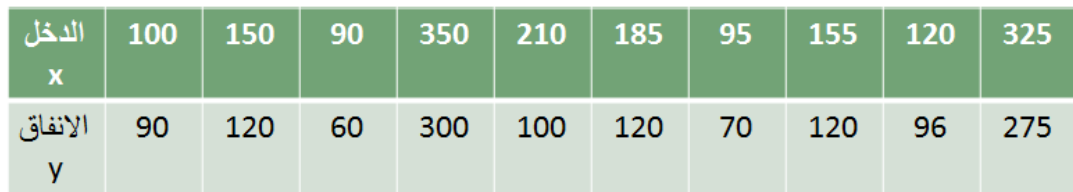

المطلوب :- أوجد معادلة الانحدار الخطي البسيط و توقع قيمة الانفاق عند دخل 400 ريال

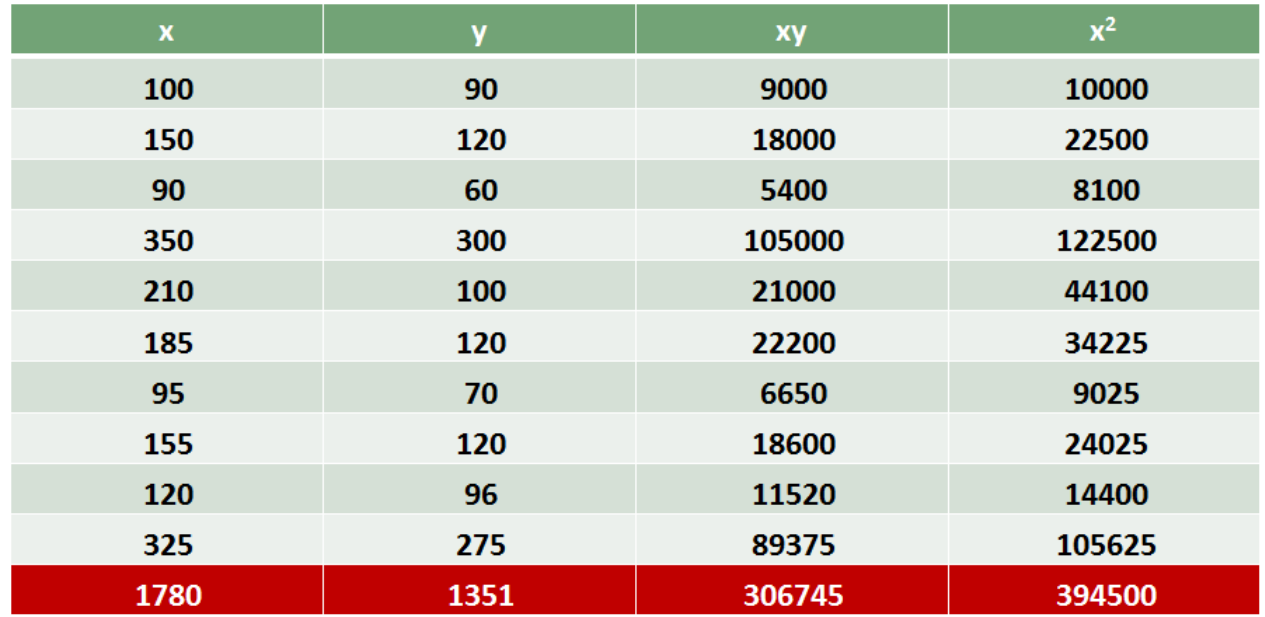

$$
\hat{y} = a + bx
$$
\n
$$
b = \frac{(n \sum xy) - ((\sum x) \times (\sum y))}{(n \sum x^2) - (\sum x)^2} = \frac{10 \times 306745 - 1780 \times 1351}{10 \times 394500 - (1780)^2} = \frac{662670}{1540220} = 0.8533
$$
\n
$$
a = \frac{\sum y - b \sum x}{n} = \frac{1351 - 0.43 \times 1780}{10} = -16.788
$$
\n
$$
\underline{y} = -16.788 + 0.8533 \underline{x}
$$
\n
$$
y = -16.788 + 0.8533 \underline{x}
$$
\n
$$
y = -16.788 + 0.8533 \underline{x}
$$
\n
$$
\underline{y} = -16.788 + 0.8533 \underline{x}
$$
\n
$$
\underline{y} = -16.788 + 0.8533 \underline{x}
$$
\n
$$
\underline{y} = \frac{16.788 + 0.8533 \underline{x}}{10}
$$
\n
$$
\underline{y} = \frac{16.788 + 0.8533 \underline{x}}{10}
$$
\n
$$
\underline{y} = \frac{16.788 + 0.8533 \underline{x}}{10}
$$

MODE  $\longrightarrow$  3: STAT  $\longrightarrow$  2: A+BX  $\longrightarrow$  X 100=150=90=350=210=185=95=155= 120=325  $\longrightarrow$ 

\n 
$$
l = \sqrt{Y - \frac{1}{2} \left( \frac{1}{2} \cdot \frac{1}{2} \cdot \frac{
$$

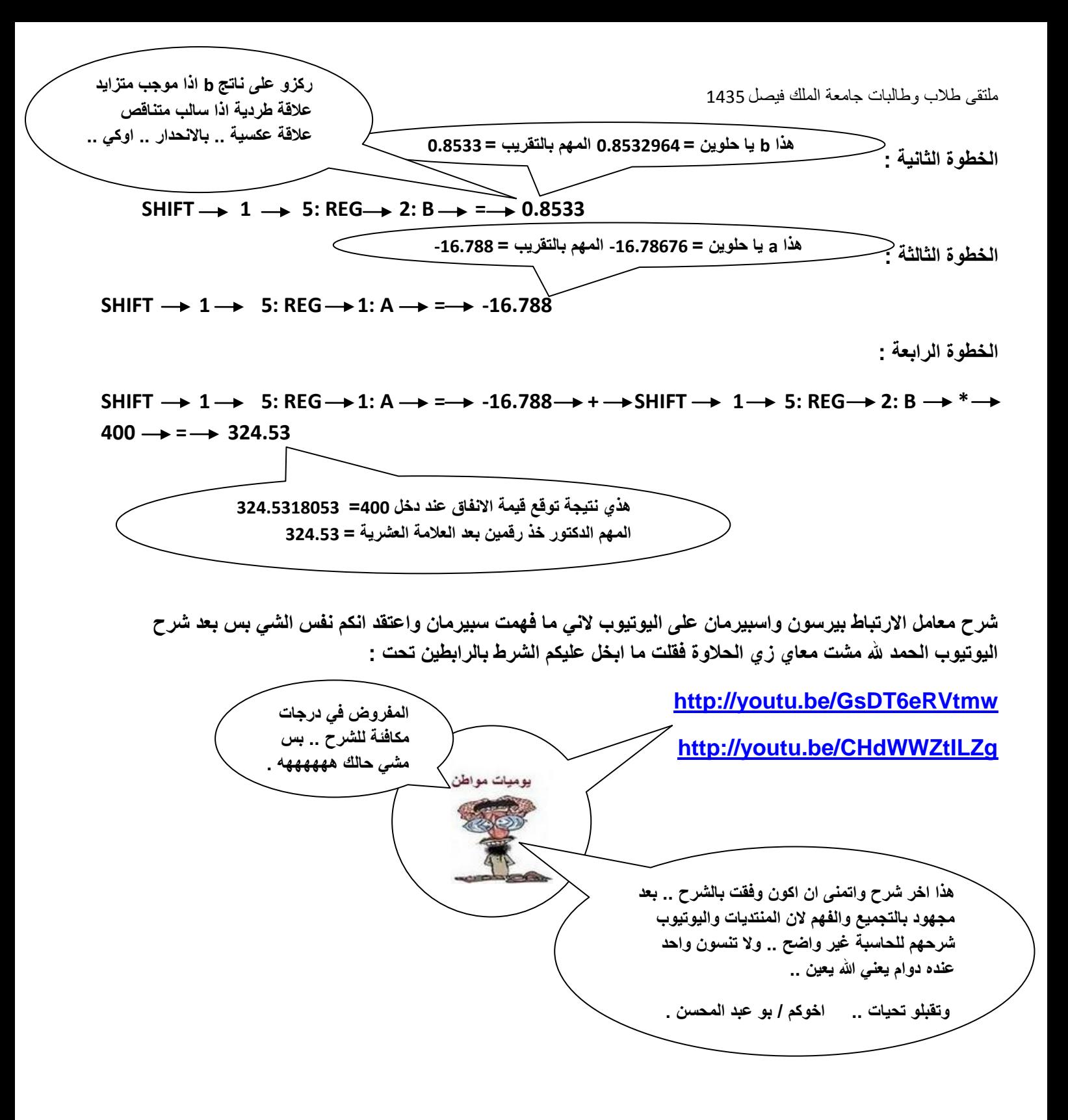